# **Comparative Evaluation of Available Bandwidth Estimation Tools (PRTG and OAUENTMON) in a Campus-Wide Area Network.**

# Azeez Nureni Ayofe<sup>1\*</sup>, O. Osunade<sup>2</sup>, Azeez Raheem Ajetola<sup>1</sup>, Sulaimon Bashir Adebayo<sup>3,</sup> **and Funsho Abdulwahab Atanda<sup>2</sup>**

**1** Department of Maths and Computer Science, College of Natural and Applied Science, Fountain University, Osogbo, Osun State, Nigeria.

**2** Department of Computer Science, University of Ibadan, Nigeria.

**3** Department Computer Science, Faculty of Science, Al-Hikmah University, Ilorin, Kwara State, Nigeria.

E-mail: [nurayhn@yahoo.ca](mailto:nurayhn@yahoo.ca)**\*** ; [o.osunade@mail.ui.edu.ng;](mailto:o.osunade@mail.ui.edu.ng) [ajeazeez@yahoo.com;](mailto:ajeazeez@yahoo.com) [bashirsulaimon2003@yahoo.co.uk](mailto:bashirsulaimon2003@yahoo.co.uk); abdulwahabfu@yahoo.co.uk

# **ABSTRACT**

In recent years, there has been a strong interest in measuring the available bandwidth of network paths. Several methods and techniques have been proposed and various measurement tools have been developed and evaluated. However, there have been few comparative studies with regard to the actual performance of these tools. This project presents a study of available bandwidth measurement techniques for both PRTG and OAUNETMON and undertakes a comparative analysis in terms of accuracy, intrusiveness and response time of active probing tools. Finally, measurement errors and uncertainty of the tools are analyzed and overall conclusions were made.

(Keywords: network paths, comparative study, available bandwidth, intrusiveness, response time, probing tools)

## **INTRODUCTION**

Active bandwidth estimation tools can not only provide network operators with useful information on network characteristics and performance, but also can enable end users (and user applications) to perform independent network auditing, load balancing, and server selection tasks, among many others, without requiring access to network elements or administrative resources.

Application users on high-speed networks perceive the network as an end-to-end connection between resources of interest to them. Discovering the least congested end-to-end path to distributed resources is important for optimizing network utilization. Therefore, users and application designers need tools and methodologies to monitor network conditions and to rationalize their performance expectations.

Several network characteristics related to performance are measured in bits per second: capacity, available bandwidth, bulk transfer capacity, and achievable TCP throughput. Although, these metrics appear similar, they are not, and knowing one of them does not generally imply that one can say anything about others.

Bandwidth estimation tools face increasingly difficult measurement challenges as link speeds increase and network functionality grows more complex. Consider the issue of time precision: on faster links, interval between packets decrease, rendering packet probe measurements more sensitive to timing errors. The nominal 1µs resolution of UNIX timestamps is acceptable when measuring 120 µs gaps between 1500B packets on 100 Mb/s links but insufficient to quantify packet inter arrival time (IAT) variations of 12 µs gaps on GigE links.

The research community is developing a set of metrics and techniques for active bandwidth measurement. Many of them are well understood and can provide accurate estimates under certain conditions.

Also, some partial measurement and evaluation studies of bandwidth estimation tools have been published but my attention has been drawn to the lack of publicly available comprehensive and comparative experimental results.

As we performed test over PRTG and OAUNETMON, comparative analysis procedures were being developed. Among these, a number of generic criteria were highlighted. These criteria have been classified into two groups: a first set of criteria specified as simple numerical and scalar metrics that provide a partial comparison of tools performance, a second set of criteria that provide comparative evaluation of tools performance.

The first set includes metrics that can be useful to quickly choose or discard some techniques and tools according to simple constraints such as required time or allowed probe bandwidth, some of these metrics are the following:

- $\triangleright$  Total probe traffic generated;
- $\triangleright$  Maximum attainable accuracy;
- $\triangleright$  Total estimation time:
- $\triangleright$  Traffic IN:
- ¾ Traffic OUT.

The second set of criteria for comparative analysis between different techniques includes but is not limited to the following:

- $\triangleright$  Accuracy: maximum accuracy for a fixed time, maximum accuracy for a limited amount of probe traffic, dependency of accuracy on estimation time, and dependency of accuracy on probe traffic volume.
- $\triangleright$  Consistency of estimates
- $\triangleright$  Efficiency: required network load for a given accuracy, and required network load for a given estimation time.
- $\triangleright$  Estimation time: required time for a given accuracy.
- $\triangleright$  Dependency of accuracy, efficiency and estimation time on overall network load as well as overall machine (both sender and receiver) load.

PRTG and OAUNETMON monitor network and bandwidth usage as well as various other network parameters like memory and CPU usages, providing system administrators with live readings and periodical usage trends to optimize the efficiency, layout, and setup of leased lines, routers, firewalls, servers, and other network components.

This project provides a comparative study of two Available Bandwidth (ABw) techniques (PRTG and OAUNETMON) taking into account the

statistical conditions of the ABw, several improvement of OAUNETMON in terms of accuracy and efficiency, and a performance evaluation of OAUNETMON under a DiffServ environment.

The same study was carried out for PRTG and the results obtained were compared with OAUNETMON and recommendations were made only to know which among the two to choose when a bandwidth is to be measured in order to obtain accurate, reliable and up-to-date results.

### **RESEARCH JUSTIFICATION**

The following are the contributions of this research work in particular:

- $\triangleright$  A well understood bandwidth analysis could be used to build multicast routing trees more efficiently and dynamically. Ideally, multicast routing trees would be built so that packets travel along a tree that minimizes duplicate packets and latency while maximizing bandwidth;
- $\triangleright$  To provide proactive problem detection, efficient troubleshooting and rapid problem solution concerning bandwidth especially when there is the need to improve on the low bandwidth of a network;
- $\triangleright$  To determine which among the tools is good for bandwidth measurement with a mean of getting detail results in terms of accuracy, reliability, intrusiveness and good response time;
- $\triangleright$  To quickly and easily set up and run a monitoring station for networks. With just a few mouse clicks a person can log the amount of data flowing through routers and leased line, monitors CPU utilization, analyze the traffic by type, or check disk space utilization;
- $\geq$  To monitor the bandwidth usage of leased lines, routers, and firewalls via SNMP, packet sniffing, or NetFlow;
- $\triangleright$  To be able to obtain a graphical overview as well as detail statistics of network usage;

 $\triangleright$  To have opportunity of storing and analyzing traffic in a switched network such as Fast Ethernet and Gigabit Ethernet.

### **RESEARCH AIM AND OBJECTIVES**

The aim of this project work is to carry out a research work on the measurement of comparative evaluation of available bandwidth estimation tools in a campus Wide Area Network (PRTG and OAUNETMON).

The objectives of this research work include the following:

- $\triangleright$  To ease the deployment of platforms that takes the advantage of the huge amount of available experimental resources to provide a solid experimental basis for research on active bandwidth estimation.
- $\triangleright$  Assess to what extend current bandwidth estimation tools can be used as basis for providing a bandwidth estimation service for applications as well as networks operation.
- $\triangleright$  To give aggregate, detailed overview about the traffic patterns on the network of each tool and to recommend the one that is more acceptable in terms of intrusiveness, reliable and consistent.
- $\triangleright$  To evaluate available bandwidth measurement tools (PRTG and OAUNETMON) and undertake a comparative analysis in terms of accuracy, intrusiveness and response time of active probing tools.
- $\triangleright$  Know the challenges facing a low bandwidth network and to probably proffer suggestions on how best to manage such to give a better performance.

### **RESEARCH METHODOLOGY**

To compare the performance of the measurement tools studied; OAUNETMON and PRTG, a set of experiments were carried out on an isolated network that comprises three Cisco 1700 series routers that is SNMP enabled connected through

FastEthernet links. The network built for tests, comprise sender and receiver hosts, belonging to different LANs on which several cross-traffic sources are active.

The used hosts are equipped with Debian Linux and have the same hardware configuration. A couple of hosts are used as the sender and the receiver part of the measurement tool, while the other hosts are used as the source and the destination for the cross-traffic. The choice of an isolated network is motivated by the need to totally control the network under test.

The methodology adopted so far include the following:

- $\triangleright$  An extensive review of relevant and related literatures on previous work done in projects comparing bandwidth measuring tools;
- $\triangleright$  Running of the two bandwidth measuring tools on the same network with equal number of system;
- $\triangleright$  Implementation of these measuring tools (OAUNETMON and PRTG) on the same operating system;
- $\triangleright$  Conducting two series of reproducible laboratory test in a fully controlled environment using two different sources of cross-traffic;
- $\triangleright$  Experimenting on high-speed paths in real networks where I had a complete knowledge of link capacities and had<br>access to SNMP counters for access to SNMP counters for independent cross-traffic verification;
- $\triangleright$  Obtaining the final results for both the OAUNETMON and PRTG after a consistent and reliable period to avoid doubt in the statistical value and graphical interpretation values obtained;
- $\triangleright$  Comparing the accuracy and other operational characteristics of the tools, and analyze factors impacting their performance;
- $\triangleright$  Then, based on the data collected from the above studies, recommendations and suggestion on improving the performance of the bandwidth networks will also be made.

Our research takes one step further the testing and comparing publicly (PRTG and OAUNETMON) for available bandwidth estimation. First, I conducted two series of reproducible laboratory tests in a fully controlled environment using two different sources of crosstraffic. Second, I experimented on high-speed paths in real networks where there is a complete knowledge of link capacities and had access to SNMP counters for independent cross traffic verification. Finally, I compare the accuracy and other operational characteristics of the tools, and analyze factors impacting their performance.

## **OVERVIEW OF PRTG - PAESSLER ROUTER TRAFFIC GRAPHER**

PRTG Traffic Grapher is an easy to use Windows application for monitoring and classifying<br>bandwidth usage. It provides system bandwidth usage. It provides system administrators with live readings and long-term usage trends for their network devices. PRTG is mainly used for bandwidth usage monitoring, but may also be used to monitor many other aspects of a network such as memory and CPU utilization.

With PRTG Traffic Grapher the user receives comprehensive bandwidth and network usage data that helps to optimize the efficiency of the network. Understanding bandwidth and resource consumption is the key to better network management: Avoid bandwidth and server performance bottlenecks; Find out what applications or what servers use up your bandwidth; Deliver better quality of service to your users by being proactive; Reduce costs by buying bandwidth and hardware according to actual load.

The Freeware Edition of PRTG Traffic Grapher is completely free for personal and commercial use and may be downloaded for free. PRTG Traffic Grapher is designed to run on a Windows machine in your network for 24 hours every day, and constantly records the network usage parameters. The recorded data is stored in an internal database for later reference. Using an easy to use Windows interface you can configure the monitored sensors as well as create usage reports. For remote access PRTG Traffic Grapher comes with a built-in web server to provide access to graphs and tables.

All common methods for network usage data acquisition are supported: SNMP: Simple Network Management Protocol is the basic method of gathering bandwidth and network usage data. It can be used to monitor bandwidth usage of routers and switches port-by-port as well as device readings like memory, CPU load etc. Packet Sniffing: With its built-in Packet Sniffer PRTG can inspect all network data packets passing the network card to calculate the bandwidth usage. NetFlow: The NetFlow protocol is supported by most Cisco routers to measure bandwidth usage.

## **How to Choose a Method of Data Acquisition:**

There are four methods of Data Acquisition when using PRTG for measuring bandwidth. They are:

- ¾ SNMP Monitoring;
- ¾ Packet Sniffing;
- $\triangleright$  Netflow Monitoring;
- $\blacktriangleright$  Latency Monitoring.

**PRTG Network Monitor System Architecture:** PRTG Network Monitor consists of three main parts:

PRTG Core Server: The central part of a PRTG installation is the "Core Server" that includes data storage, web server, report engine and notification system.

- PRTG Probe: A "Probe" performs the actual monitoring. It receives its configuration from the Core Server, runs the monitoring processes and delivers monitoring results back to the Core Server. A Core Server can manage an unlimited number of Probes in order to achieve multi location monitoring.
- PRTG Web Interface: The user interface is completely web-based. The users access the configuration and monitoring results using a standard web browser.

Core and probe are Windows services which are run by the Windows system without the requirement for a user to be logged in.

The monitoring system runs on the Linux operating system. Monitoring was done using open source IPTraf software. A wrapper script was used to start the IPTrafprogram with suitable command line arguments to sort the output of IPTraf based on IP address and protocol and it creates suitable inputs for PRTG and Webaliser.

After starting up IPTraf and initializing some variables, the wrapper script is responsible for processing the summary information from IPTraf into suitable log formats both for PRTG and Webaliser. The software aims at doing the processing very fast and as such it is not complicated. In order to maintain system stability and minimize memory leaks, the software restarts every 24 hours. Other script used are run\_prtg, prtg\_reader, run\_webaliser and webaliser\_caller.

### **OAUNETMON OVERVIEW**

The developed non intrusive traffic monitoring and analysis system (OAUNETMON) is different from similar tools because it is non intrusive. It uses open source software and has the capability to show traffic information on Global, host and protocol basis. It can keep historical information about network usage. It can also give a graphical overview as well as a detailed statistics. It has the ability to monitor and analyze traffic in a switched network such as Fast Ethernet and Gigabit Ethernet. Apart from monitoring and analyzing network traffic, OAUNETMON can also carry out proxy log analysis using Webalizer.

The Obafemi Awolowo University Network Monitoring (OAUNETMON) Experiment was conducted with the aim of monitoring live network without adversely imparting on the performance and also to identify and monitor traffic patterns (both speed and volume) on the basis of host (IP address), protocol and time of the day.

For this experiment, open source software was used for the reason of ease modification and cost. On a high-speed network, the system may not be able to handle all packets in time. If the processing speed or the system itself operates at speed insufficient to capture all packets, the analysis result is unreliable.

The project was to set up a single monitoring station that will monitor all the traffic. The figure below shows the architecture of OAUNETMON as it was used to monitor the traffic on the University of Ibadan Network.

### **RESULTS AND DISCUSSION**

The results obtained for both the PRTG and OAUNETMON are presented in the tables below.

For each of the tools there is a corresponding value for the following:

- i. bandwidth Traffic IN (kbyte and kbit/second);
- ii. Bandwidth Traffic OUT (kbyte and kbit/second);
- iii. Sum of Bandwidth Traffic IN and Bandwidth Traffic OUT (kbyte and kbit/second);
- iv. Coverage (%);
- v. Total volume for parameters from i-iv above;
- vi. The Average for parameters from i-iv above.

Each of the above parameters are properly observed and studied into detail for each of the tools and conclusions were drawn from their characteristics.

It is important to note that all the hardware requirements for both tools were the same in order to obtain dependable and consistent results on the same network.

For OAUNETMON the results were obtained at every five (5) minutes interval for a complete day. But for PRTG, the results obtained indicate a daily values for each of the parameters stated above.

Hence, the Totals for 10-June-08 from 9:30 PM to 11-June-08 till 9:30 PM indicate a daily average as it was obtained for PRTG which is on daily basis. The values obtained for each of the tools were used to determine the bandwidth requirements for the network.

### **RESULTS OBTAINED**

The discussion on the results obtained from these experimental works was analyzed under the following criteria:

- i. The Network Coverage characteristics of each of the tools;
- ii. Daily results characteristics;

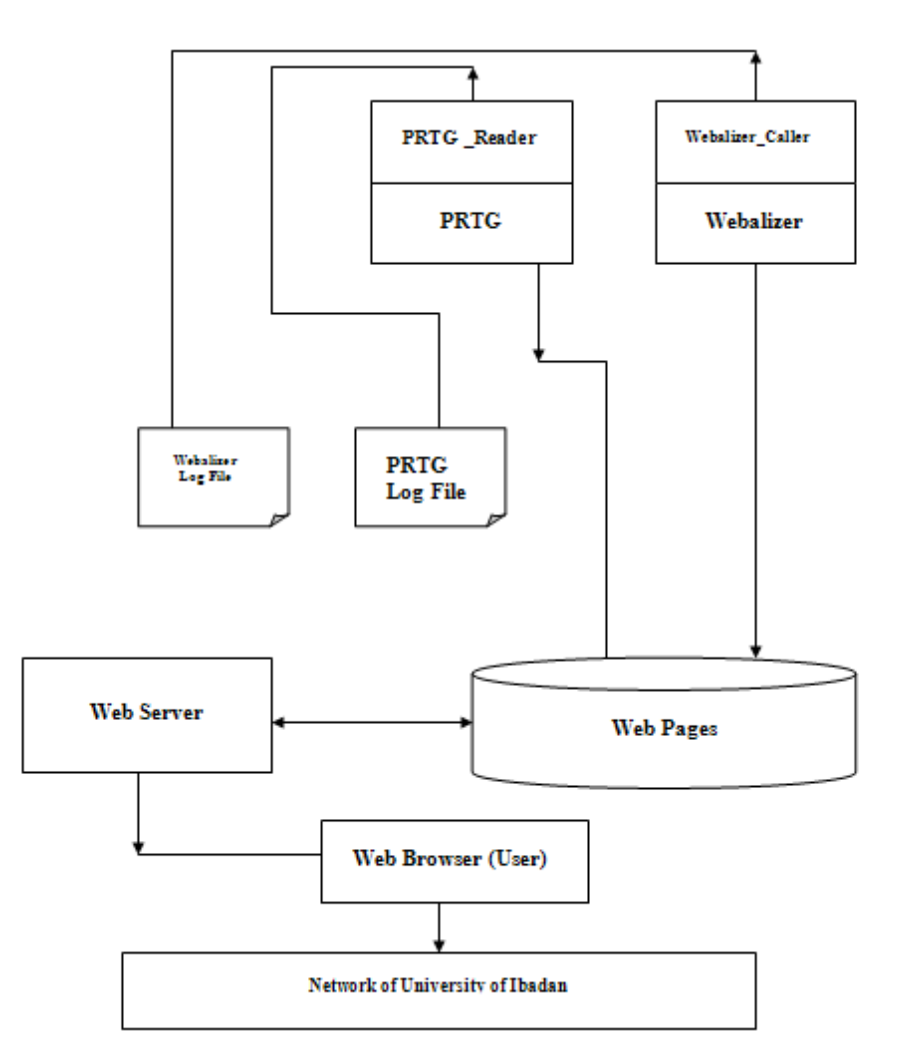

**Figure 1:** Design Architecture of PRTG.

- iii. Speed required for implementing each of the tools;
- iv. Speed required in generating the output;
- v. Code size and
- vi. Bandwidth requirement for the network the tools analyzed.

**The Network Coverage:** The network coverage value tells whether the monitoring was on all the time and covered the complete time period.

From the table above, the result shows that OAUNETMON has nearly 100% network coverage unlike PRTG with poor network coverage characteristics. This feature

undoubtedly shows efficiency and reliability in OAUNETMON which is a characteristic to rely on for any bandwidth measuring tool in order to obtain accurate result.

**Daily Result Characteristics:** The daily results obtained shows that PRTG did not give any result for few days. In OAUNETMON, this did not arise. For each of the day, the results were fully and the required data were recorded. Daily Result Characteristics indicates that OAUNETMON is still far better in relying on the precision of the result unlike PRTG which omitted some results in most of its daily readings.

**Speed Required for Implementing the Tools:**  When both PRTG and OAUNETMON were both implemented on the network, it was clearly

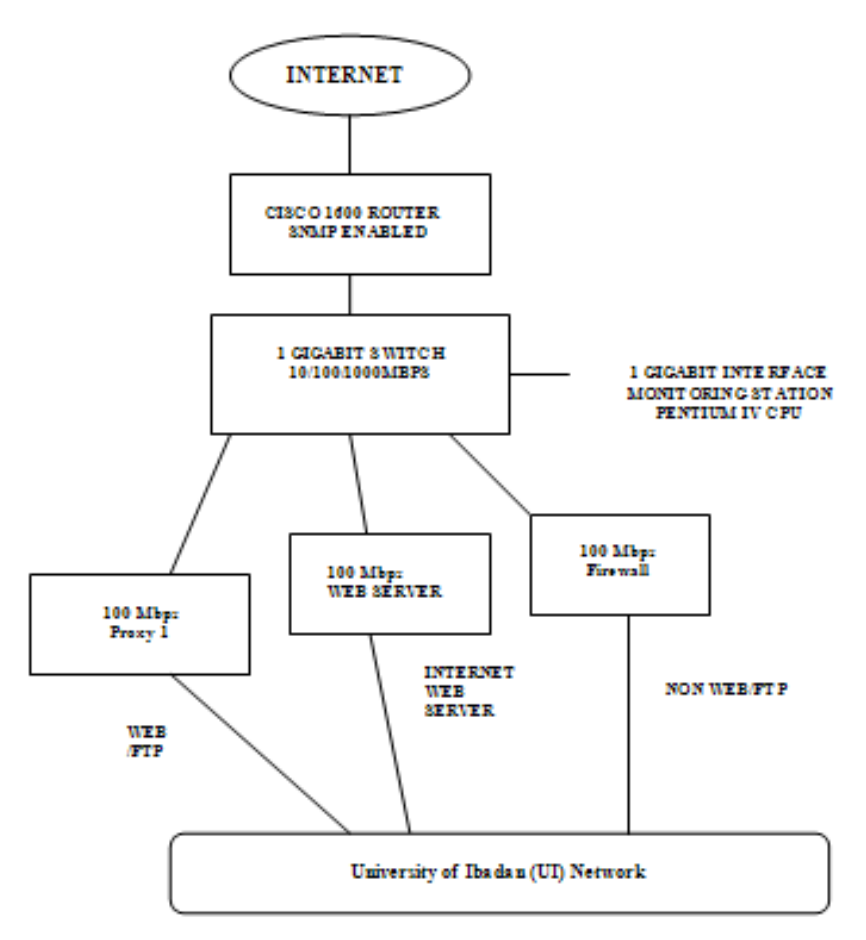

Oaunetmon Traffic Monitoring Setup at University of Ibadan

**Figure 2:** Design Architecture of OAUNETMON.

observed and noticed that OAUNETMON runs faster; two times the time required by PRTG to be implemented on the same network.

**Speed Required in Generating the Output:** Of course, when the speed used by a particular tool is faster than the other, what this mean invariably is that the time when the output will be generated shall definitely be different. OAUNETMON takes the opportunity of having a better running time to generate its result in a better time than PRTG. It was noticed that 3 minutes after OAUNETMON would have started generating its results that PRGT will just begin displaying its result on the same network.

**Code Size:** PRTG has a better advantage over OAUNETMON in this regard. The size of code required for implementation on the network for PRTG is 7,302kb whereas OAUNETMON has 8,323kb.

**Bandwidth Requirement:** There are two approaches to getting bandwidth in this case:

- i. Comparing the average Total Volume Bandwidth obtained for both the PRTG and OAUNETMON;
- ii. Comparing the Random Selection of Bandwidth obtained for PRTG and a daily bandwidth obtained for OAUNETMON.

### **Comparing the average Total Volume Bandwidth:**

**a. For OAUNETMON:** This is an important parameter for determining the efficiency,

*The Pacific Journal of Science and Technology* –435– http://www.akamaiuniversity.us/PJST.htm Volume 10. Number 2. November 2009 (Fall)

dependability, accuracy and precision of any bandwidth measuring tool.

From 10-June-08 9:30 pm to 11-June-08 9:25pm-9:30pm as shown on the statistical table obtained for OAUNETMON and which was obtained at 5 minutes interval the following values were obtained:

- i. Total Volume for Bandwidth Traffic IN (Kbyte)  $= 2, 202, 013.789$
- ii. Total Volume for Bandwidth Traffic OUT (Kbyte) = 933, 737.354

Therefore, the amount of bandwidth required in this case is calculated as follow:

Bandwidth = (Total Volume for Bandwidth Traffic IN (Kbyte)/8) Mbps

> $=(2,202,013.789/8)$  Mbps = 275251.723625 Mbps is the Bandwidth required using OAUNETMON.

**b. For PRTG:** From 23-May-08 to 01-Mar-08, the following results were obtained from PRTG:

- (i) Total volume for Bandwidth Traffic IN  $(Kbytes) = 484,585,022.150$
- (ii) Total volume for Bandwidth Traffic OUT  $(Kbytes) = 413,246,247.382$

To calculate the equivalent bandwidth requirement as we have in OAUNETMON for PRTG, the following procedures are to be followed:

Bandwidth/per day  $=$  Total volume for bandwidth Traffic IN (Kbyte)/Total number of days =484,585,022.150/74 =6548446.24527

Hence, the bandwidth required by PRTG  $=$ (6548446.24527/8) Mbps = 818555.78 Mbps

From the calculation shown above, it is clear that the bandwidth required when OAUNETMON was used is better compare to bandwidth required by PTRG.

The bandwidth required by the OAUNETMON is 275251.723625 Mbps while the bandwidth required by the PRTG is 818555.78 Mbps which is almost four times bandwidth required by the OAUNETMON.

**Comparing the Random Bandwidth Values:** For OAUNETMON, from the result shown above, it is noted that the Total Volume for the Bandwidth Traffic IN is 2,202,013.789 Kbyte and Total Volume for the Bandwidth Traffic OUT is 933,737.354Kbyte. But for the PRTG, since there is more than a day value for Total Volume of Bandwidth Traffic IN and Bandwidth Traffic OUT, the analysis is therefore base on randomly selection of values.

For example, on  $23^{\text{rd}}$  May, 2008 the Bandwidth Traffic IN is 2,106,288.017Kbyte and the Bandwidth Traffic OUT is 1,185,471.328Kbyte for PRTG and this is better than OAUNETMON. But on  $30<sup>th</sup>$  April, 2008 and  $29<sup>th</sup>$  April, 2008 the Bandwidth Traffic OUT for PRTG are 4,585,835.226Kbyte and 2,887,869.427Kbyte respectively. In this case, the Bandwidth requirement for PRTG is poor when compare to OAUNETMON.This approach shows that neither OAUNETMON requires less/higher bandwidth nor PRTG requires such. There is no definite conclusion with this approach.

Finally, with analysis of the two approaches to bandwidth requirement of the two bandwidth measuring tools, it is noted that OAUNETMON is better in bandwidth requirement than PRTG.

The table below gives a better interpretation of the above parameters used in analyzing the differences between the PRTG and OAUNETMON.

**Table 1:** The Characteristic Features of PRTG and OAUNETMON as Demonstrated on the Network.

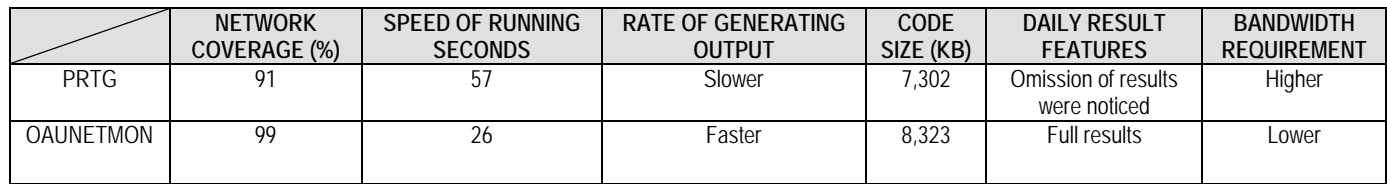

### **SUMMARY**

Some partial measurement and evaluation studies of bandwidth estimation tools have been published; nonetheless, my attention has been drawn to lack of publicly available comprehensive and comparative experimental results. Additionally, there is lack of common and consistent practices and procedures to test available active bandwidth measurement tools.

With this new research carried out on comparative analysis of both PRTG and OAUNETMON, it is therefore a great advantage for both the network operators and user applications to make use of a better tool in order to get a better network auditing load balancing and a good server selection as well as the realization of other aims within which this research was carried out.

## **CONCLUSION**

We have presented the systematic comparative analysis of active bandwidth estimation tools (PRTG and OAUNETMON) performed over a broad range of tools, scenario (both emulated and real) as well as experimental conditions, which results are publicly available.

Techniques tools ton estimate capacity, available bandwidth and bulk transfer capacity have been studied jointly. Furthermore, we have tried to analyze and to explain errors and uncertainties observed on the tools we have studied.

The results obtained shown that OAUNETMON is the least intrusive, reliable, consistence and dependable and in some cases can be very slow through with better accuracy and precision when compare to PRTG.

Finally, OAUNETMON offers the best performance with regard to the criteria studied:

i. The Network Coverage characteristics of each of the tools;

- ii. Daily results characteristics;
- iii. Speed required for implementing each of the tools;
- iv. Speed required in generating the output;
- v. Code size and
- vi. Bandwidth requirement for the network and the tools analyzed.

The study presented in this project was on the small number of criteria that seemed to be the most important. However, this study must be completed by considering other parameters and by evaluating the measurement tools on real networks settings.

As a result from the tests carried out, a number of failure conditions for the analyzed tools have been identified, as well as the dependency of the estimates accuracy on factors such as system load and network properties.

## **FUTURE WORK**

We have seen a great challenge to this project; apart from making a comparative study to these bandwidth tools, what stands to be a challenging issue now is how to develop a tool that will compute available bandwidth at different time of the day.

This, undoubtedly will give, overtime, statistics of usage pattern (peak an off peak) and to try to investigate why the network is not utilizing the maximum capacity of all times and what could be consuming the unused bandwidth.

Carrying out this project will go a long way in explaining into detail the concept of bandwidth utilization and management. It will assist the network manager understand full how the available bandwidth can optimized.

# **APPENDIX A: PRTG (365 Days, Daily Averages) (Port eth0 on ILS\_UB\_HQ (192.168.1.108)**

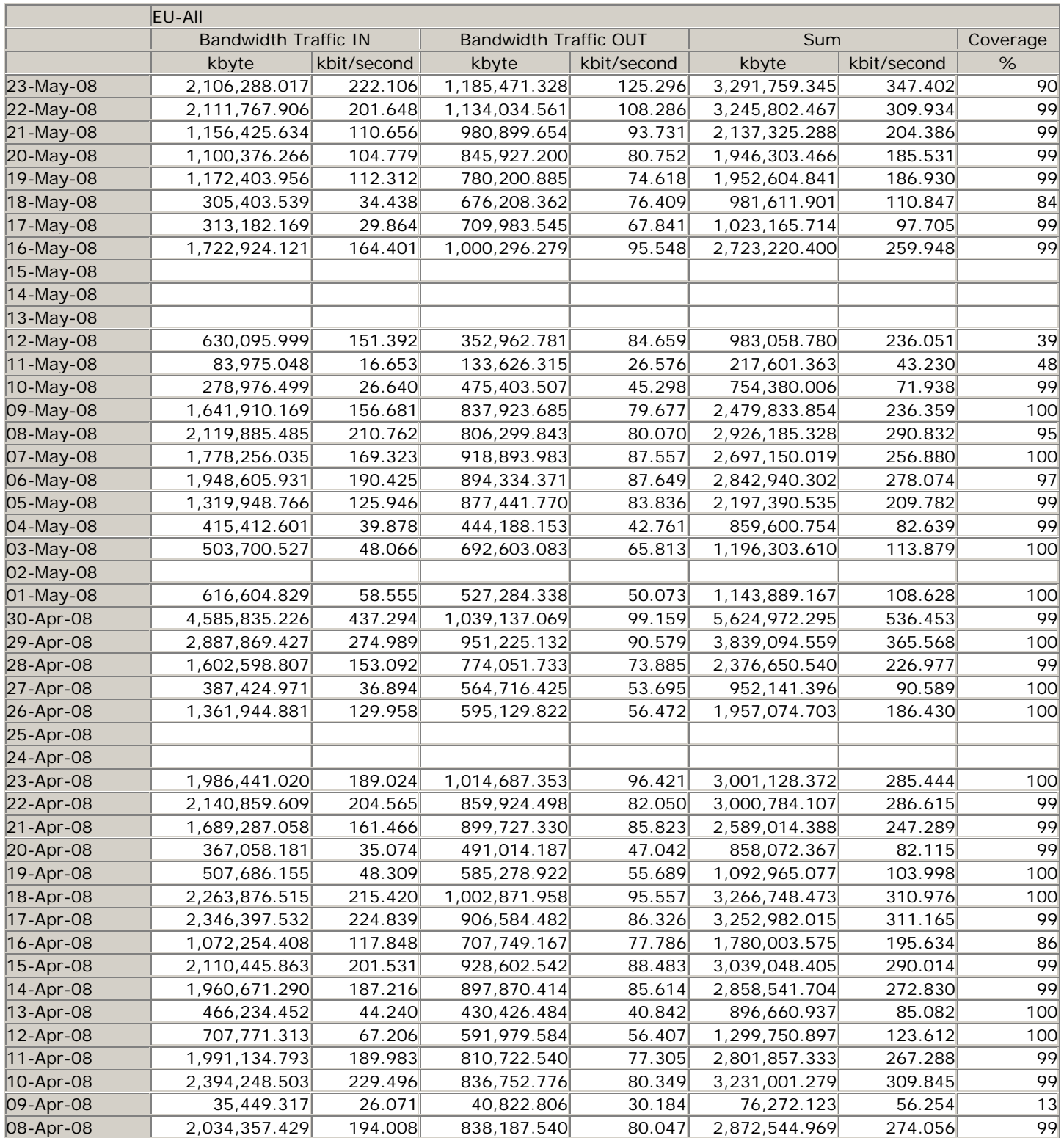

# **PRTG (365 Days, Daily Averages) (Port eth0 on ILS\_UB\_HQ (192.168.1.108) Continued**

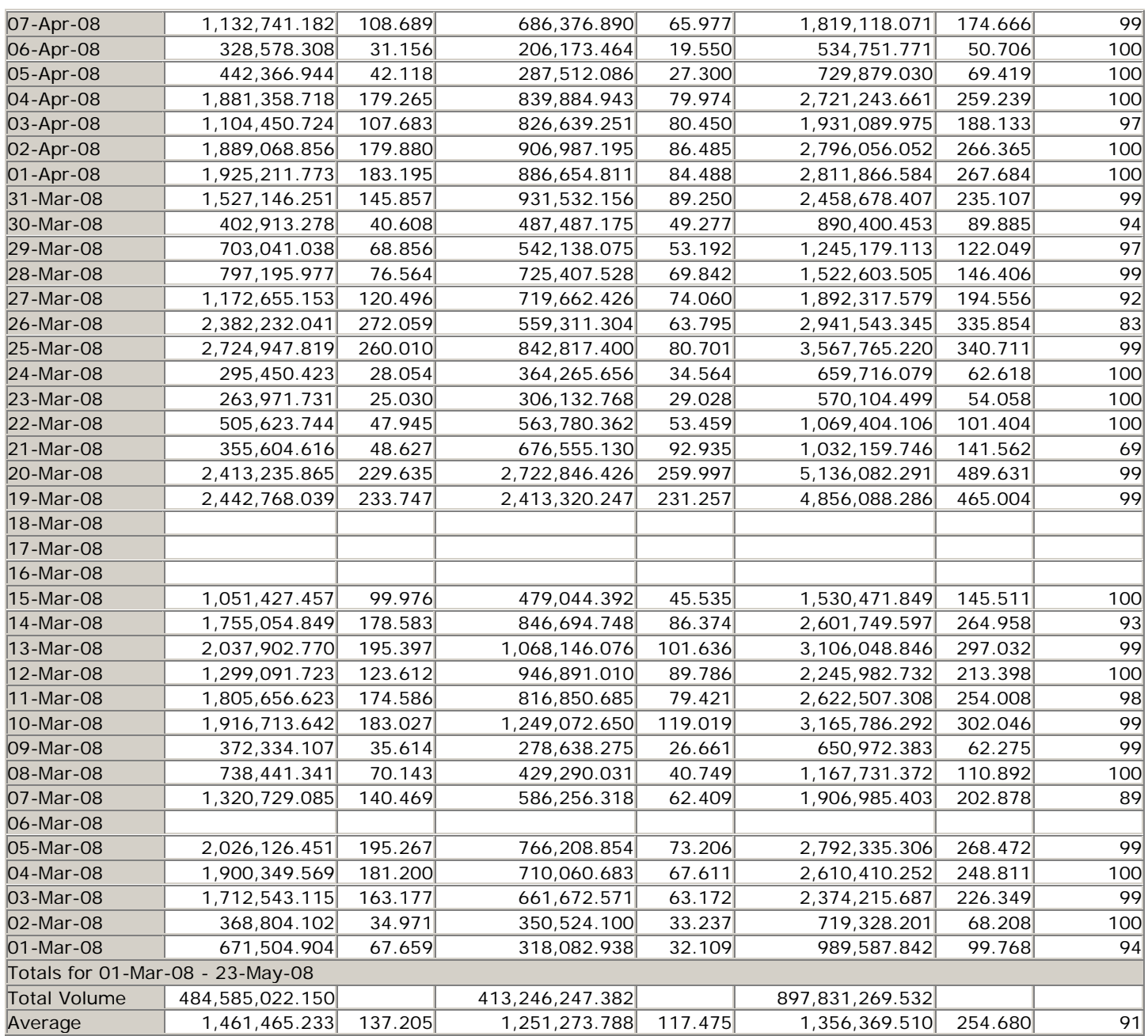

### **APPENDIX B: Oaunetmon Statistical Detail (24 Hours, 5 Minute Averages) (Port eth0 on ILS\_UB\_HQ (192.168.1.108)**

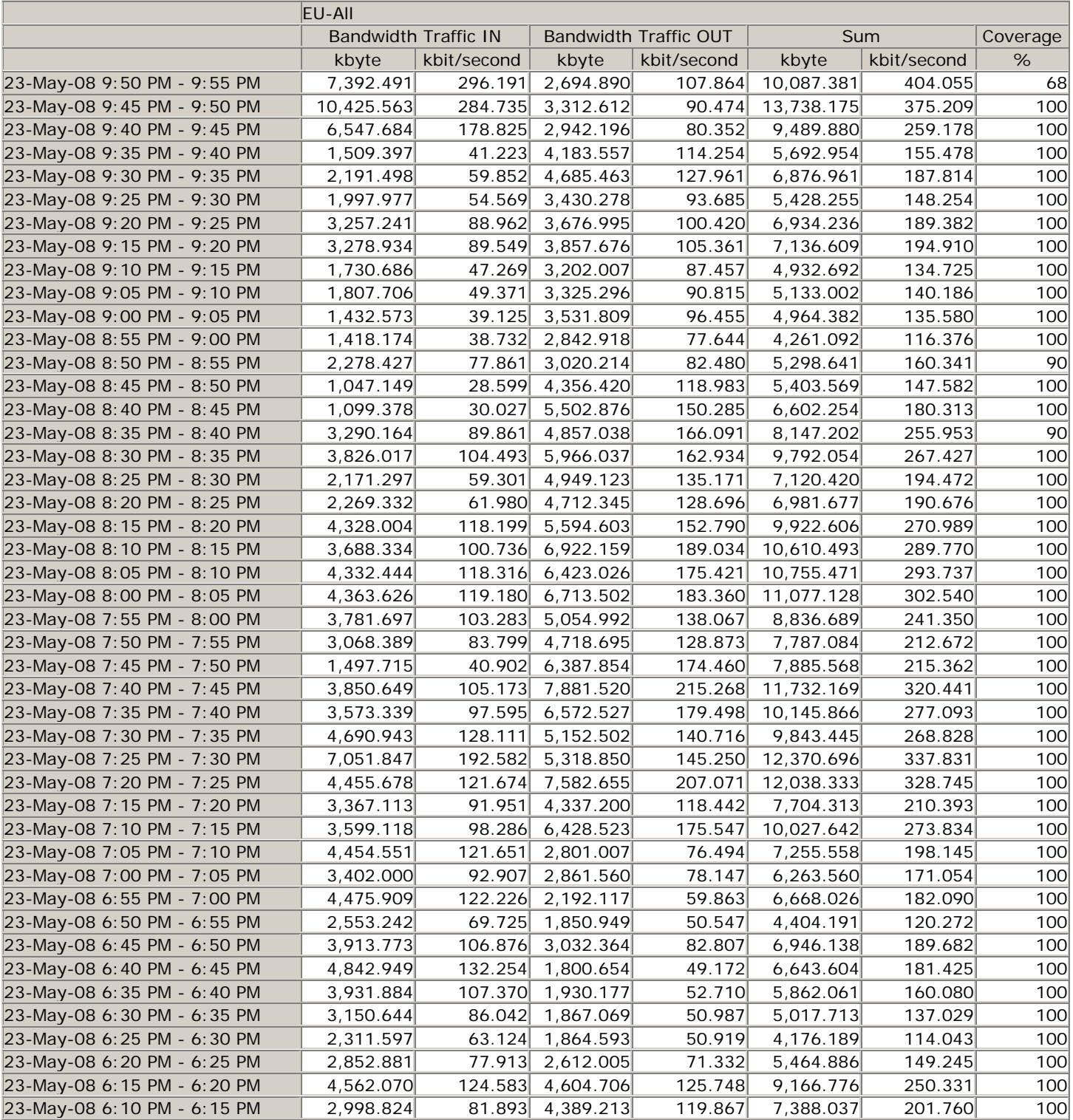

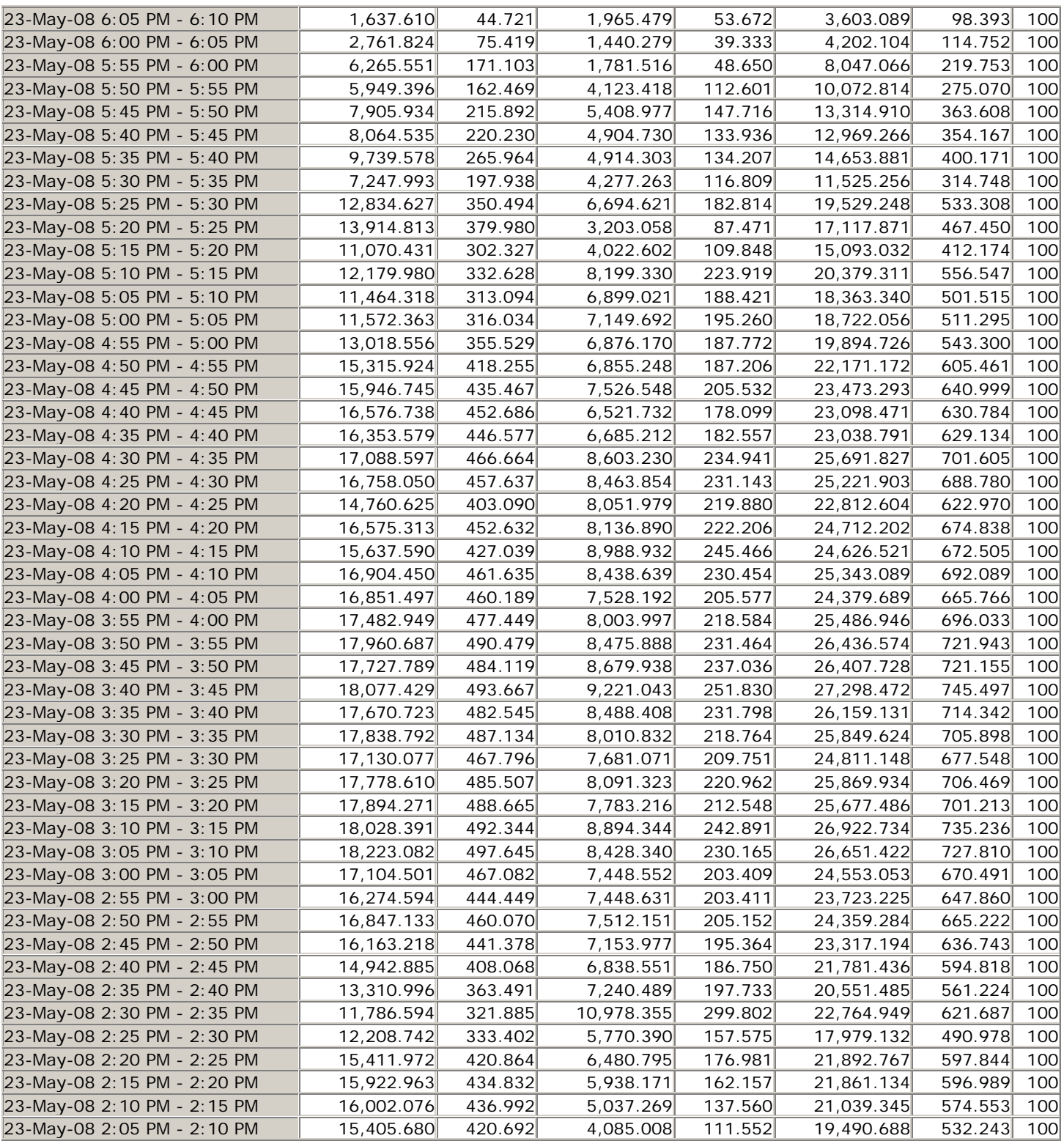

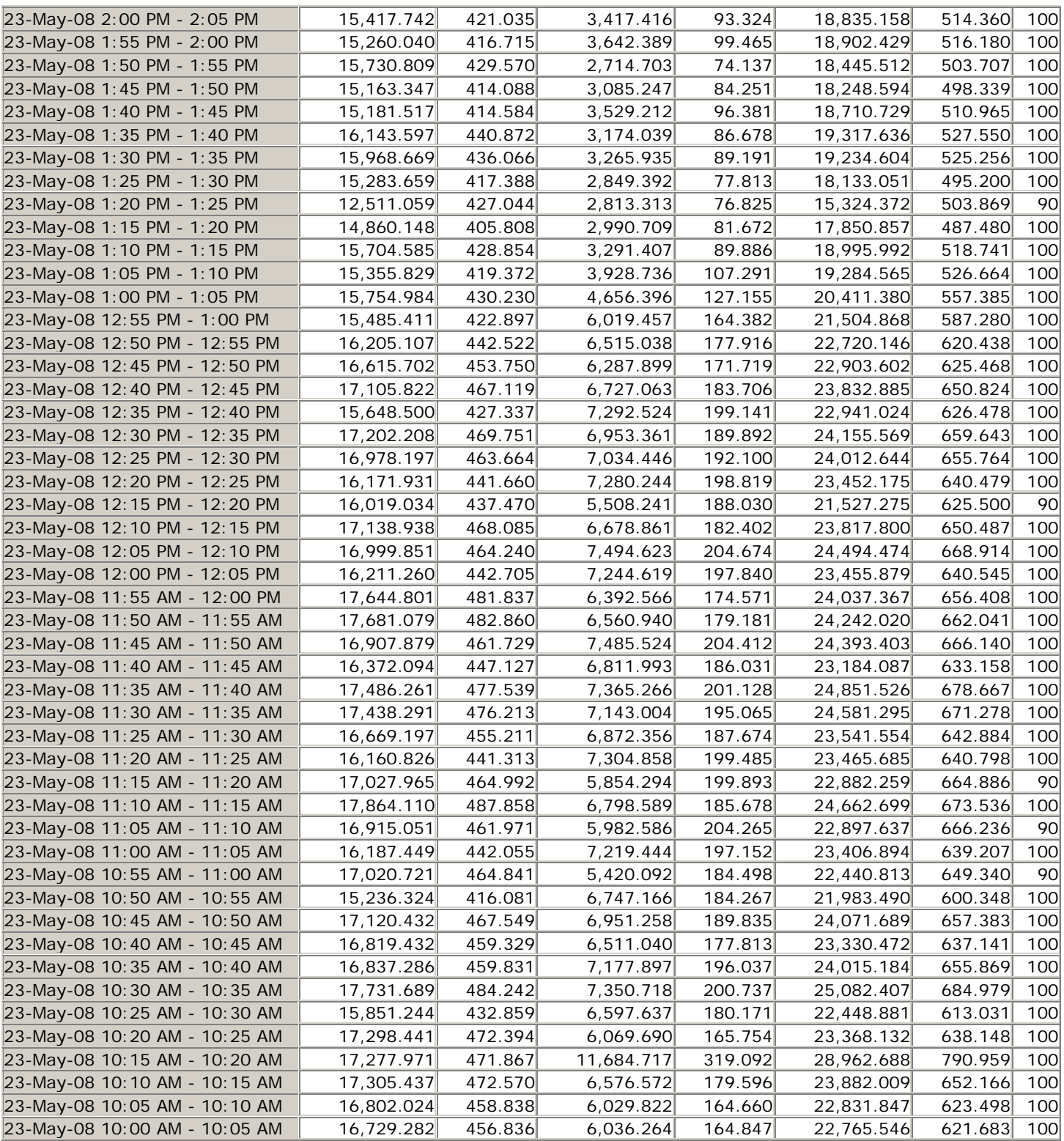

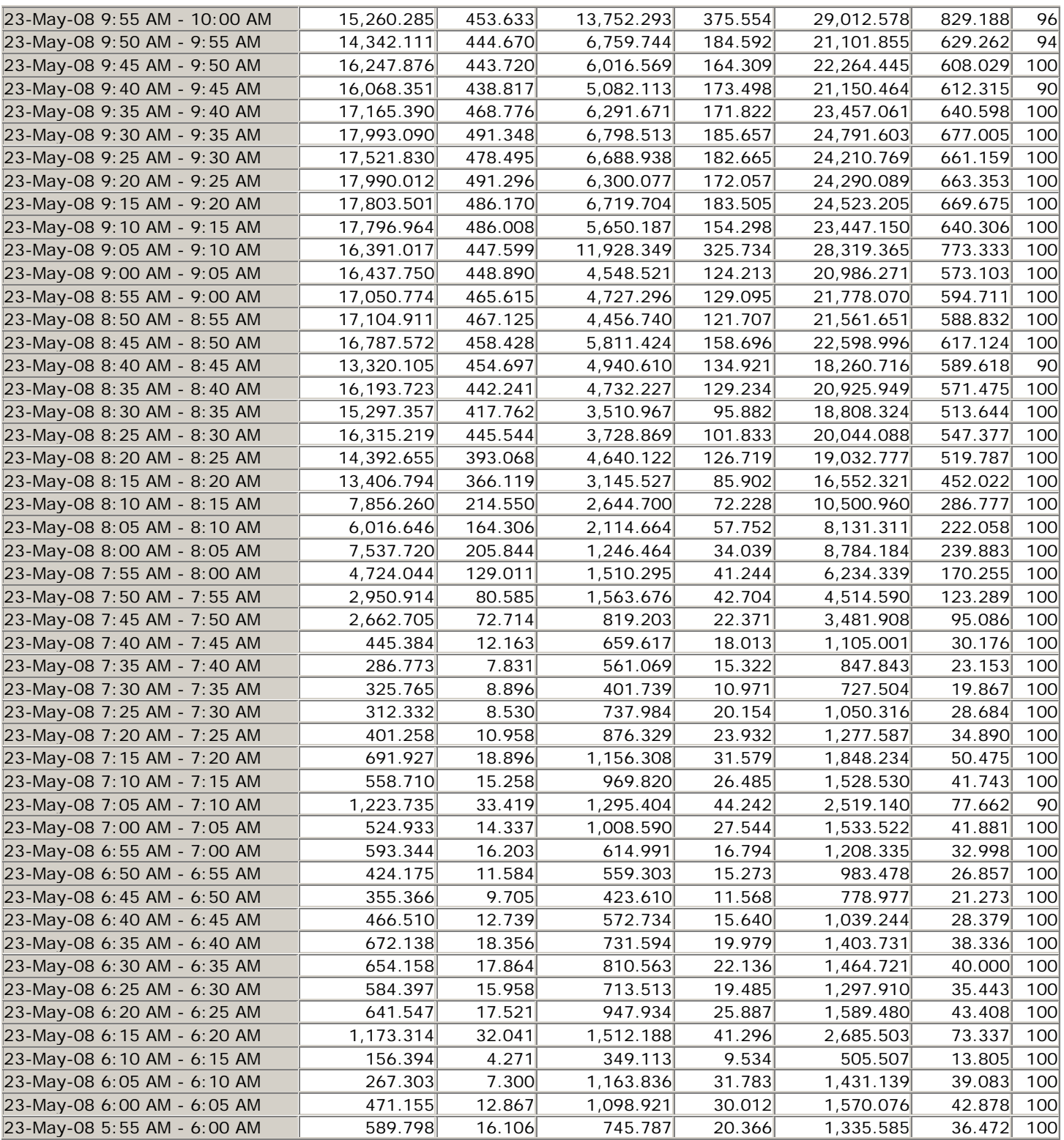

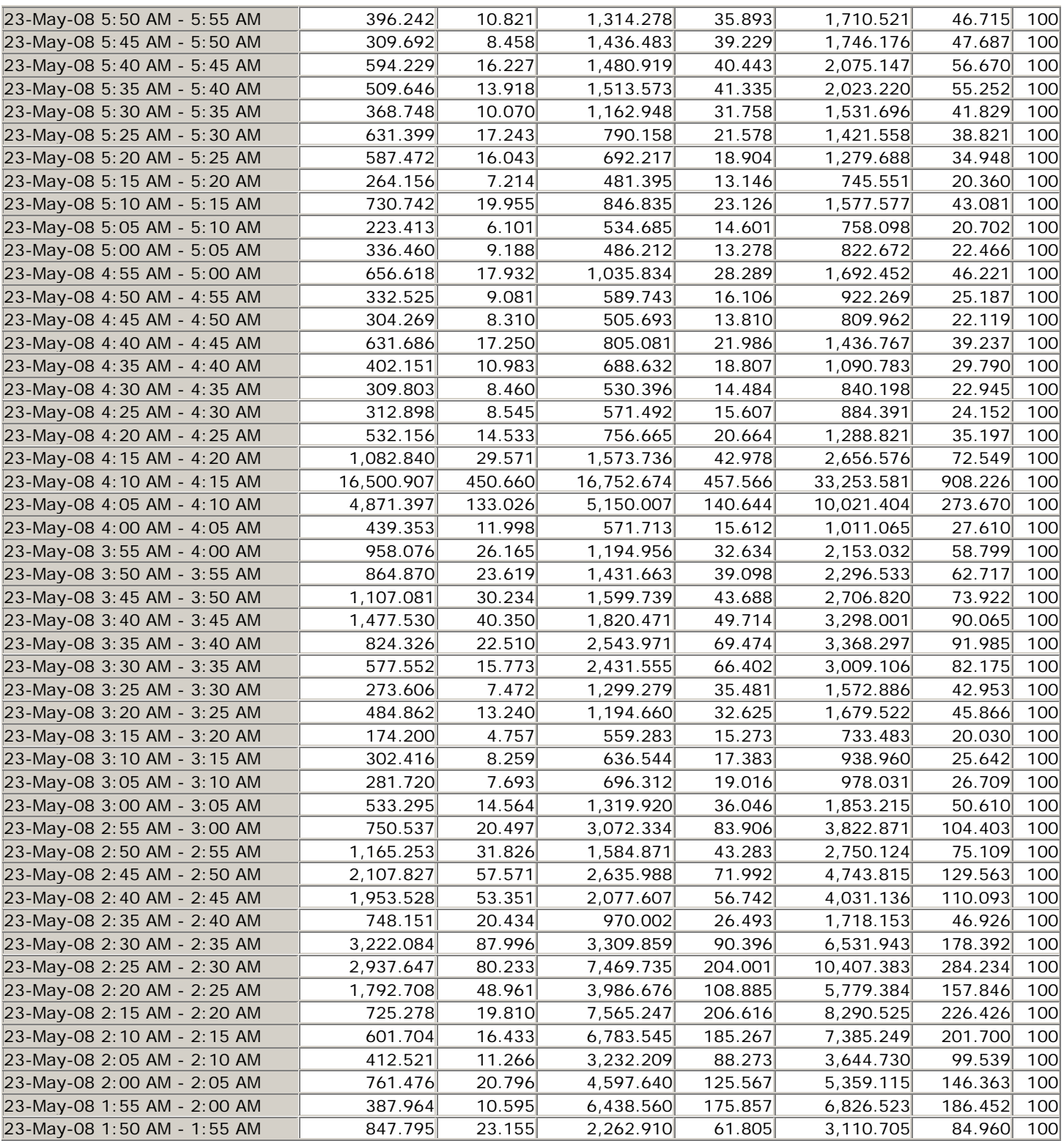

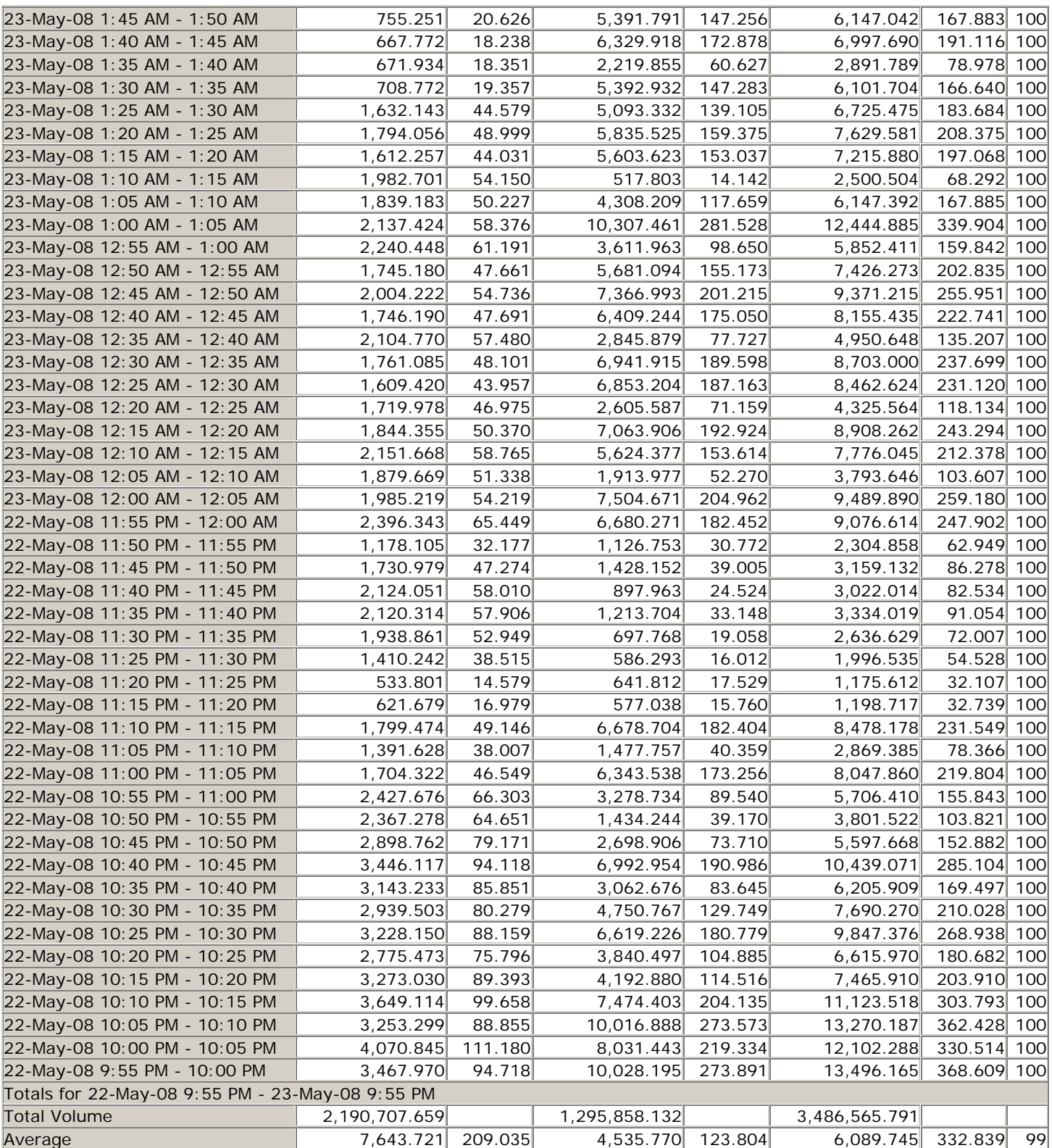

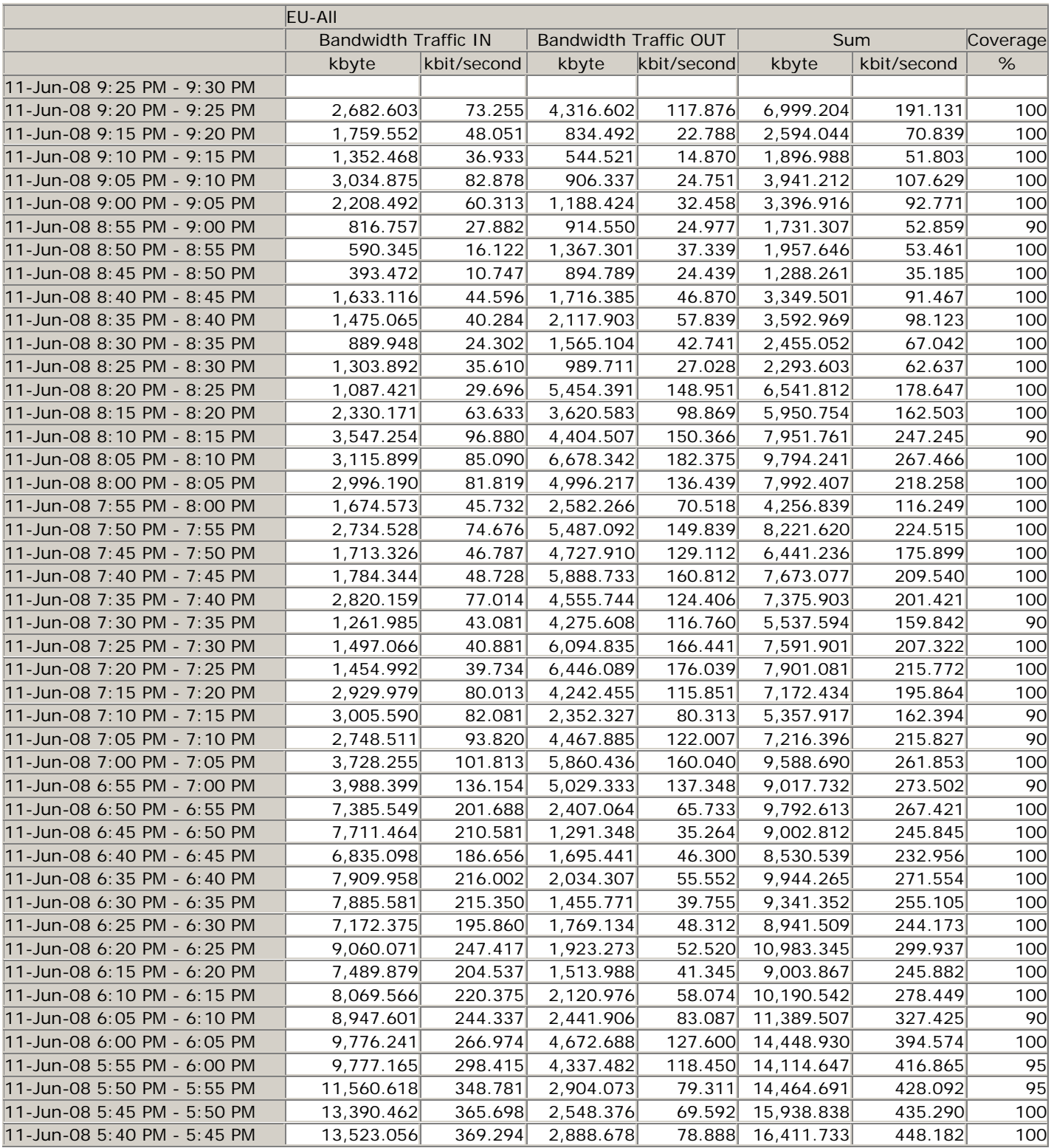

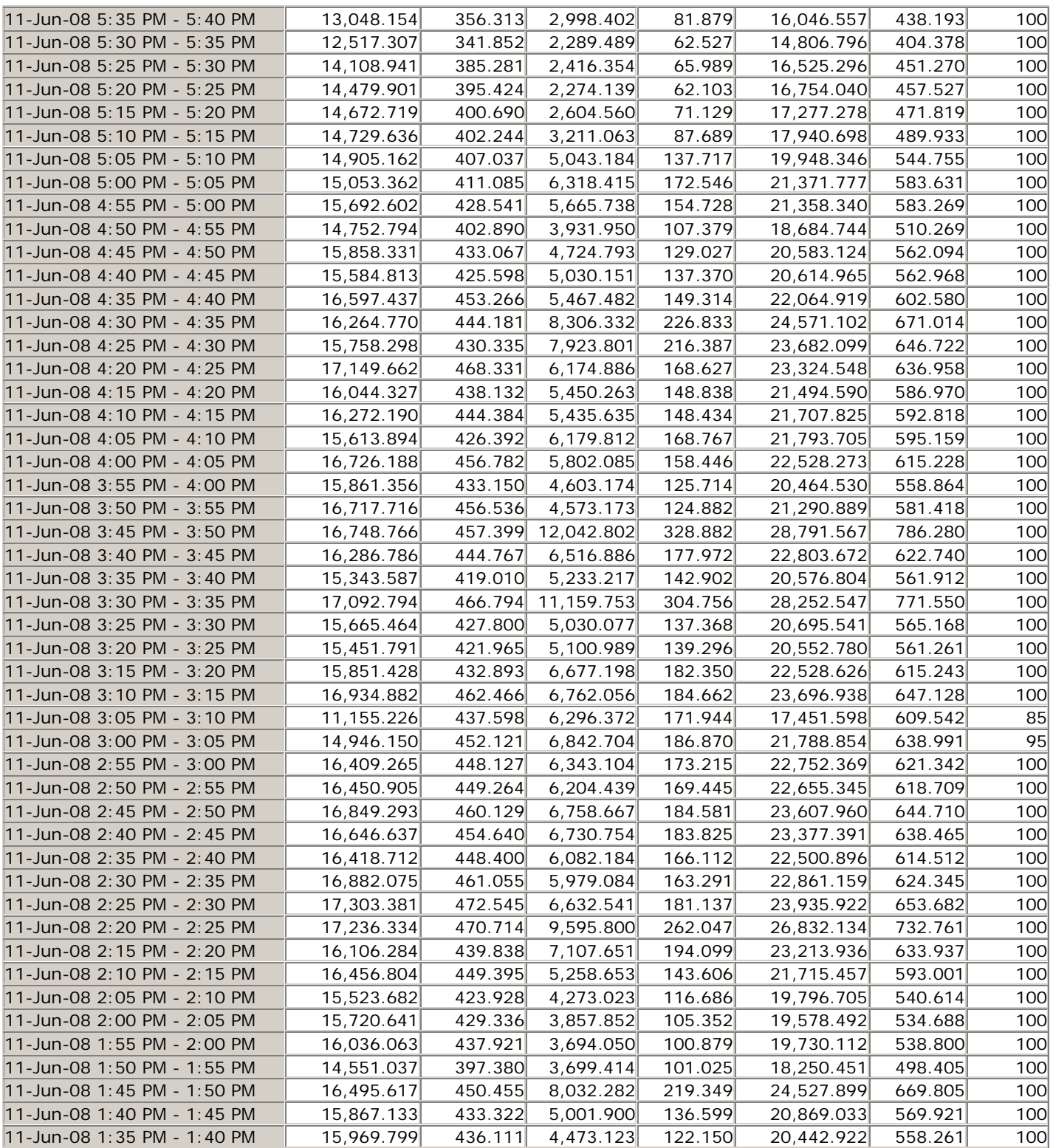

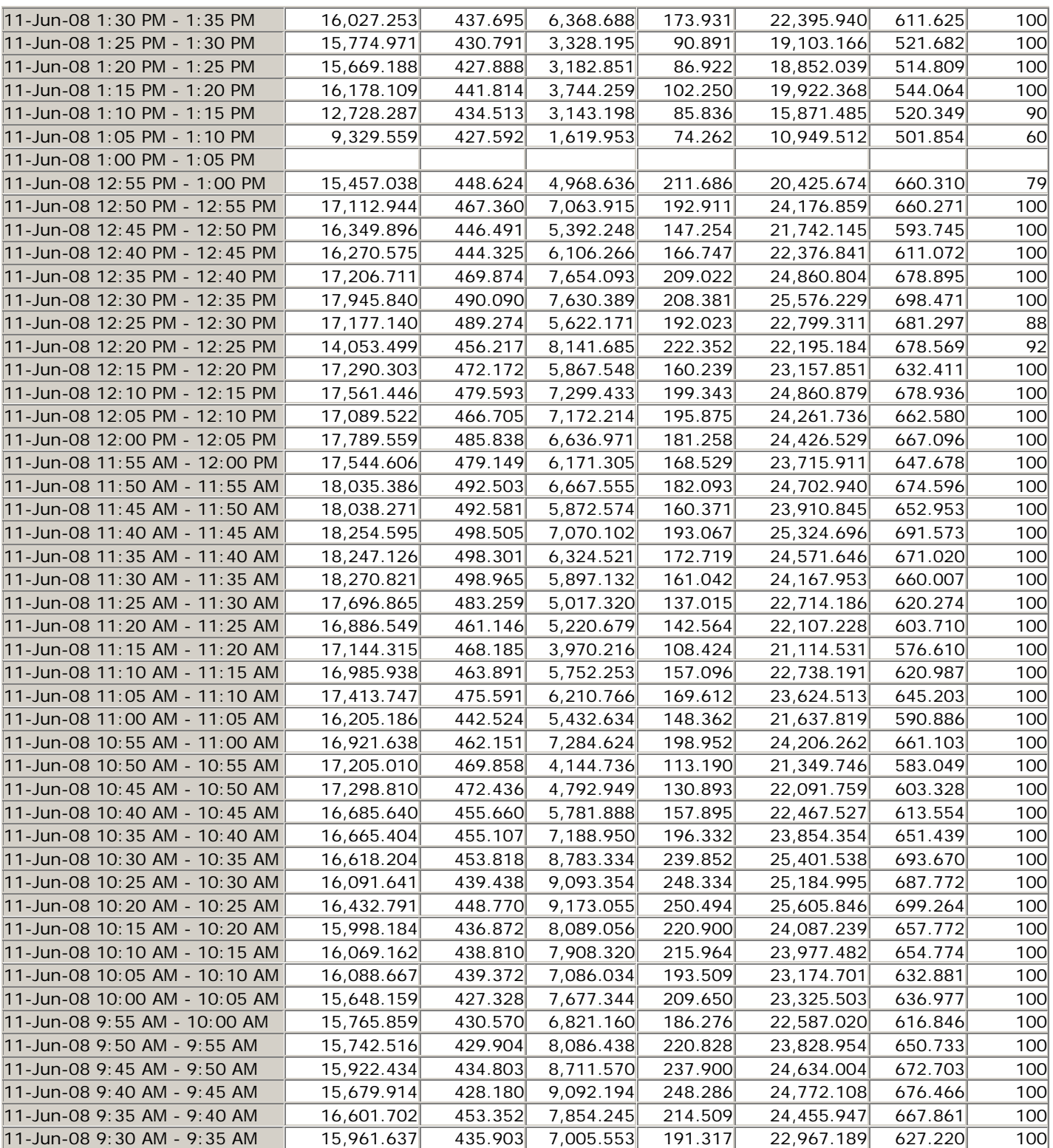

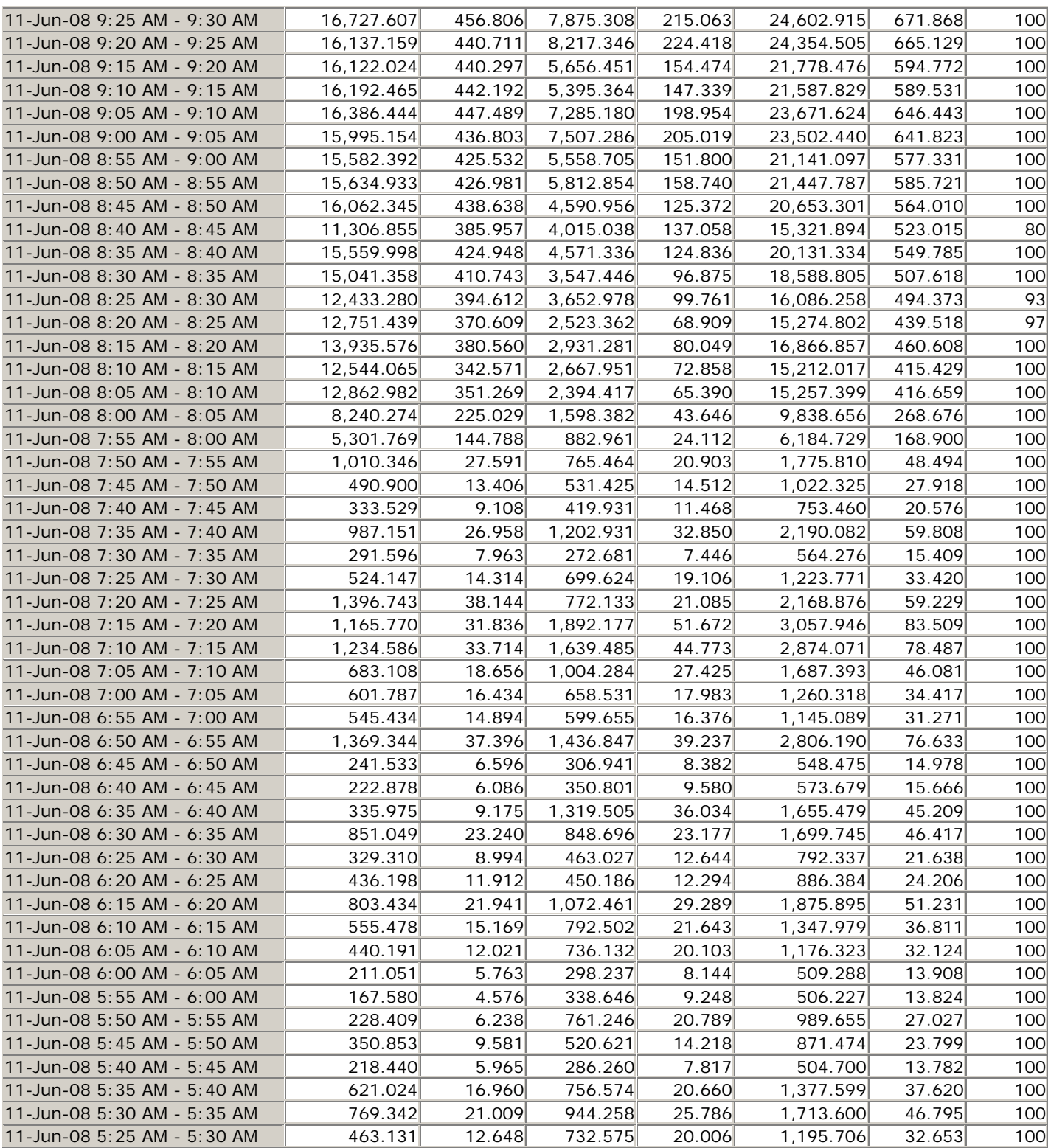

![](_page_21_Picture_755.jpeg)

![](_page_22_Picture_733.jpeg)

### **REFERENCES**

- 1. Hong, J., Kwon, S., and Kim. 1999. "WebTrafMon: Web-Based Internet Intranet Network Traffic Monitoring and Analysis System". *Elsevier Computer Communications*. 22(14):1333-1342.
- *2.* Deri, L. and Suin, S. 2000. "Practical Network Security: Experiences with NTOP". *Computer Networks*. 34:873-880. *www.ingentaconnect.com/content/els/13891286/2000/.../art00 158*
- 3. Case, J., Fedor, M., Schoffstall, M., and Davin, J. 1990. "RFC1157/STD15: A Simple Network Management Protocol (SNMP)". Internet RFC May 1990. *ietfreport.isoc.org/all-ids/draft-ietf-ppvpn-tc-mib-00.txt*
- 4. Abiona, O.O., C.E. Onime, A.I. Oluwaranti, E.R. Adagunodo, L.O Kehinde, and S.M Radicella. "Development of a Non-Intrusive Network Traffic Monitoring and Analysis System." *African Journal of Science and Technology*. 7(2). http://www.ansti.org/volume/Abiona-Paper.pdf.
- 5. Oetiker, T. and Rand, D. 1994-1998. MRTG: Multi Router Traffic Grapher. http://eestaff.ethz.ch/*oetiker*/webtools/*mrtg*.
- 6. Ahmed Ait Ali, Fabien Michaut, and Francis Lepage. "End-to-End Available Bandwidth Measurement Tools: A Comparative Evaluation of Performances". *www.informatik.unitrier.de/~ley/db/.../Lepage:Francis.html*
- *7.* Kevin Lai and Mary Baker. 2000. "Measuring Link Bandwidths using a Deterministic Model of Packet Delay". *Proceedings of the conference on Applications, Technologies, Architectures, and Protocols for Computer Communication*". 283-294. August 28-September 01, 2000. Stockholm, Sweden
- *8.* Fraiwan, M. and G. Manimaran. 2008. "Scheduling Algorithms for Conducting Conflict-Free Measurements in Overlay Networks". *Computer Networks: The International Journal of Computer and Telecommunications Networking*. 52(15):2819- 2830. October, 2008.
- *9.* Dong-Yan Zhang , Meng-Zeng Hu, and Dong-Hui Fang. 2005. "Comparative Analysis of Available Bandwidth Estimation Tools". *Proceedings of the 9th WSEAS International Conference on Communications*". July 14-16, 2005. Athens, Greece
- 10. Kola, G. and Mary K. Vernon. 2006. "QuickProbe: Available Bandwidth Estimation in Two Roundtrips". *ACM SIGMETRICS Performance Evaluation Review*. 34(1) June 2006.
- *11.* Chobanyan, A., M. Mutka, V. Mandrekar, and Ning Xi. 2008. "End-to-End Available Bandwidth as a Random Autocorrelated QoS-Relevant Time-Series". *Computer Networks: The International Journal of Computer and Telecommunications Networking*. 52(6):1220-1237. April, 2008
- 12. Heung Ki Lee, Varrian Hall, Ki Hwan Yum, Kyoung Ill Kim, and Eun Jung Kim. 2007. "Bandwidth Estimation in Wireless LANs for Multimedia Streaming Services". *Advances in Multimedia.* 1:9.
- 13. Muhammad Mukarram Bin Tariq, Amogh Dhamdhere, Constantinos Dovrolis, and Mostafa Ammar. 2005. "Poisson versus Periodic Path Probing (or, does PASTA matter?). *Proceedings of the Internet Measurement Conference 2005 on Internet Measurement Conference*. 10-10, October 19-21, 2005. Berkeley, CA
- 14. Bharambe, A.R., C. Herley, and V.N. Padmanabhan. 2005. "Some Observations on bitTorrent Performance". *ACM SIGMETRICS Performance Evaluation Review*. 33(1).
- 15. Jain, M., and C. Dovrolis. 2004. "Ten Fallacies and Pitfalls on End-to-End Available Bandwidth Estimation". *Proceedings of the 4th ACM SIGCOMM Conference on Internet Measurement*. October 25-27, 2004. Taormina, Sicily, Italy.
- *16.* Péter Hága , Krisztián Diriczi, Gábor Vattay, and István Csabai. 2007. "Granular Model of Packet Pair Separation in Poissonian Traffic". *Computer Networks: The International Journal of Computer and Telecommunications Networking*. 51(3):683- 698. February, 2007.
- 17. Fraiwan, M. and G. Manimaran. 2008. "Link Stress Reduction in Topology-Aware Overlay Path Monitoring". *Computer Communications*. 31(10):2086-2093. June, 2008.

### **SUGGESTED CITATION**

Ayofe, A.N., O. Osunade, A.R. Ajetola, S.B. Adebayo, and F.A. Atanda. 2009. "Comparative Evaluation of Available Bandwidth Estimation Tools (PRTG and OAUENTMON) in a Campus-Wide Area Network". *Pacific Journal of Science and Technology.* 10(2):429-452.

![](_page_23_Picture_20.jpeg)